## Fichier:Aliments ferment s - fermentations de fruits achards.png

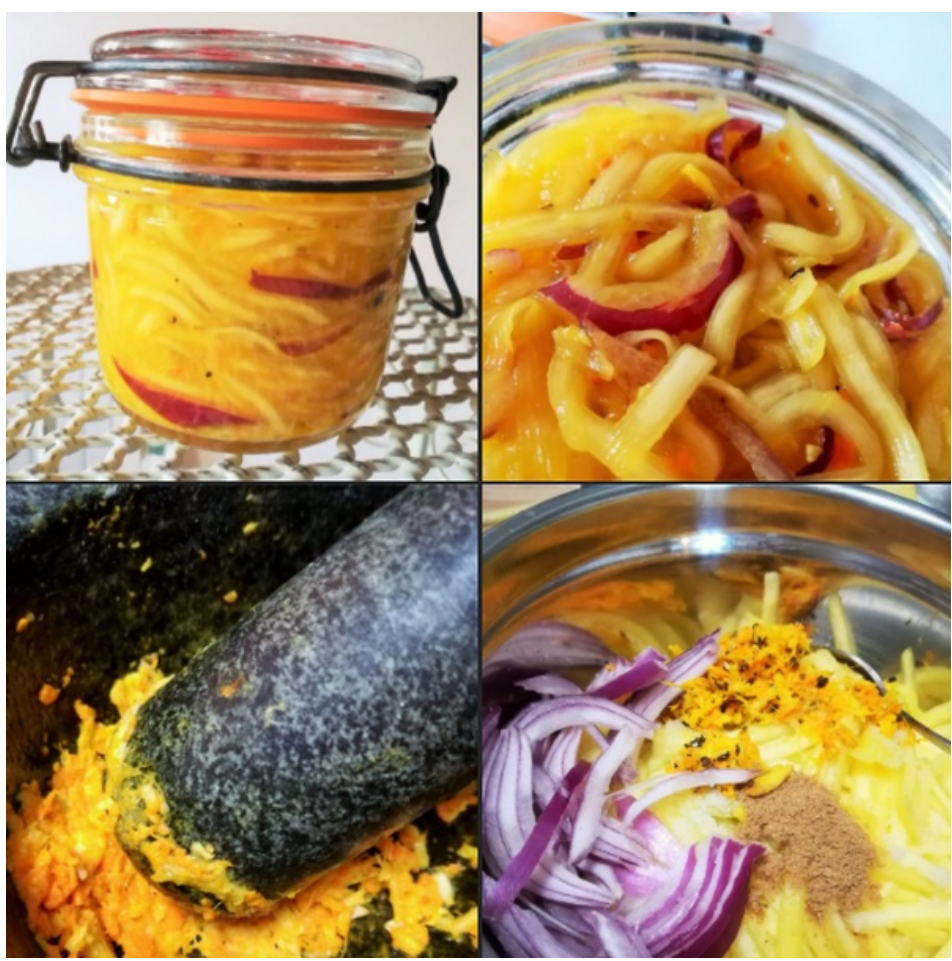

Taille de cet aperçu :600 × 600 [pixels](https://wiki.lowtechlab.org/images/thumb/5/56/Aliments_ferment_s_-_fermentations_de_fruits_achards.png/600px-Aliments_ferment_s_-_fermentations_de_fruits_achards.png).

Fichier [d'origine](https://wiki.lowtechlab.org/images/5/56/Aliments_ferment_s_-_fermentations_de_fruits_achards.png) (619 × 619 pixels, taille du fichier : 1020 Kio, type MIME : image/png) Aliments\_ferment\_s\_-\_fermentations\_de\_fruits\_achards

## Historique du fichier

Cliquer sur une date et heure pour voir le fichier tel qu'il était à ce moment-là.

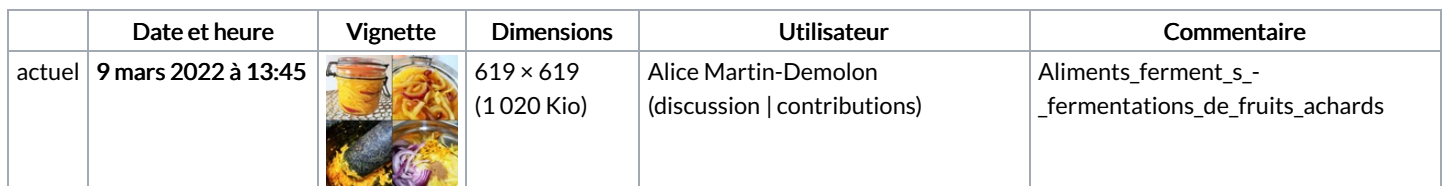

Vous ne pouvez pas remplacer ce fichier.

## Utilisation du fichier

Aucune page n'utilise ce fichier.

## Métadonnées

Ce fichier contient des informations supplémentaires, probablement ajoutées par l'appareil photo numérique ou le numériseur utilisé pour le créer. Si le fichier a été modifié depuis son état original, certains détails peuvent ne pas refléter entièrement l'image modifiée.

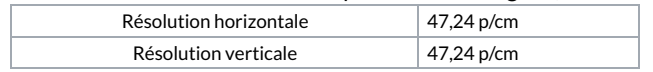